## DAWAN Plan de la formation [www.dawan.fr](https://www.dawan.fr)

## Formation Revit : Créer un exemple de composant dans une famille système

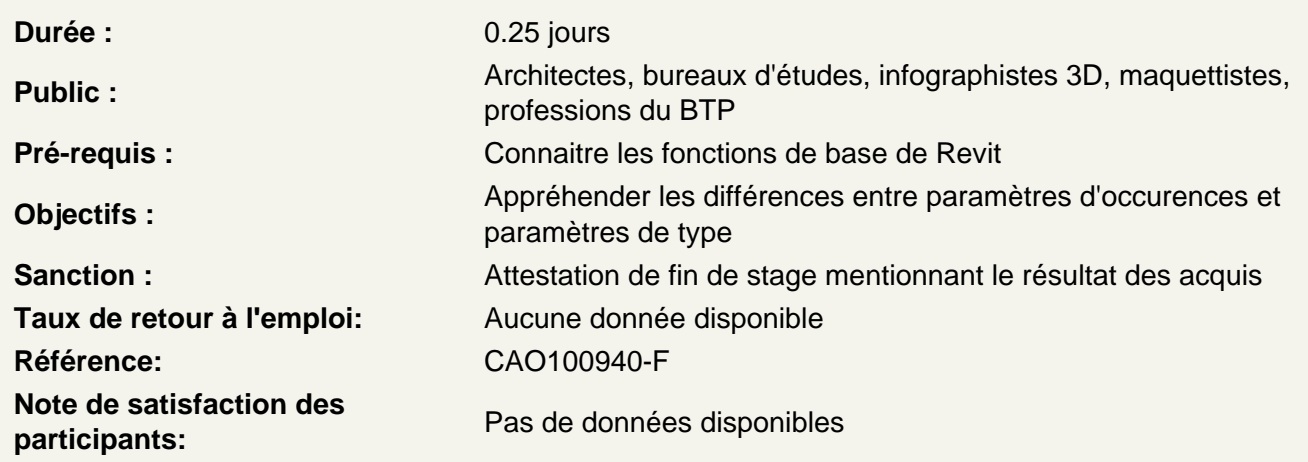

Créer une nouvelle famille système à partir d'un gabarit

Définir préalablement «la catégorie» du composant (porte, fenêtre, mobilier, ….) Choisir le bon gabarit dans les familles système pour le composant

Comprendre l'interface et les différentes vues

Le ruban créer et les outils de modélisation, les lignes, plans de référence, les plans de constructions. Les vues dans l'arborescence du projet

Utiliser les plans de référence

Comprendre l'utilité des plans de référence Définir les nouveaux plans de référence en fonction des besoins

Créer un objet simple en extrusion

Choisir la vue ou le plan de construction pour réaliser l'extrusion Tracer un profil en extrusion avec les outils de dessin

Créer les différents libellés

Comprendre l'utilité des libellés Les libellés et les types de paramètres (occurrence ou type) Utiliser les cotes pour créer un libellé Créer et nommer les différents libellés

## **Export et enregistrement**

Exporter et charger la nouvelle famille dans un projet Enregistrer le fichier dans une bibliothèque Tester les paramètres du nouvel objet dans un projet